**❺**

 $\mathbf{r}$ 

◐

ø

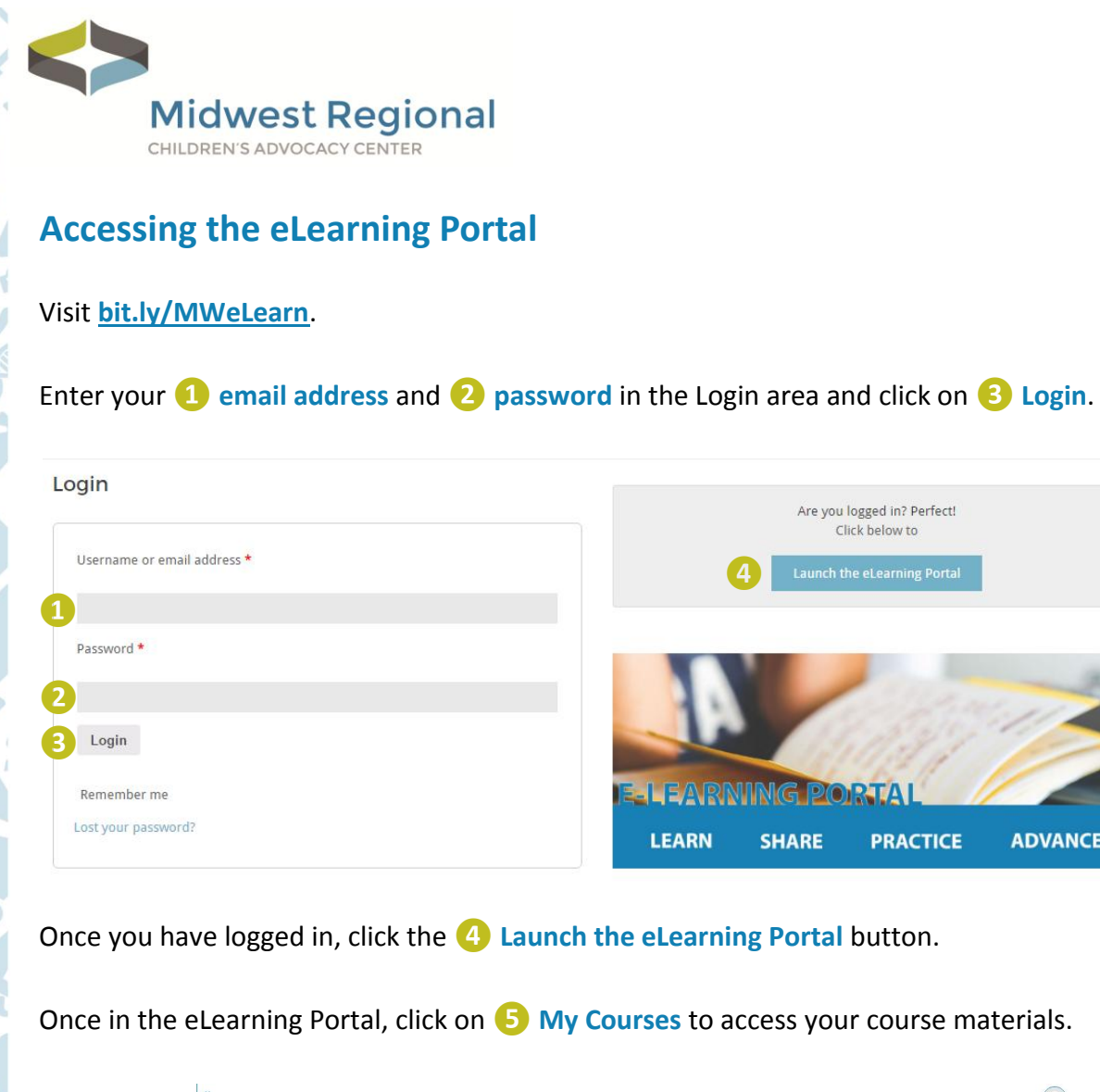

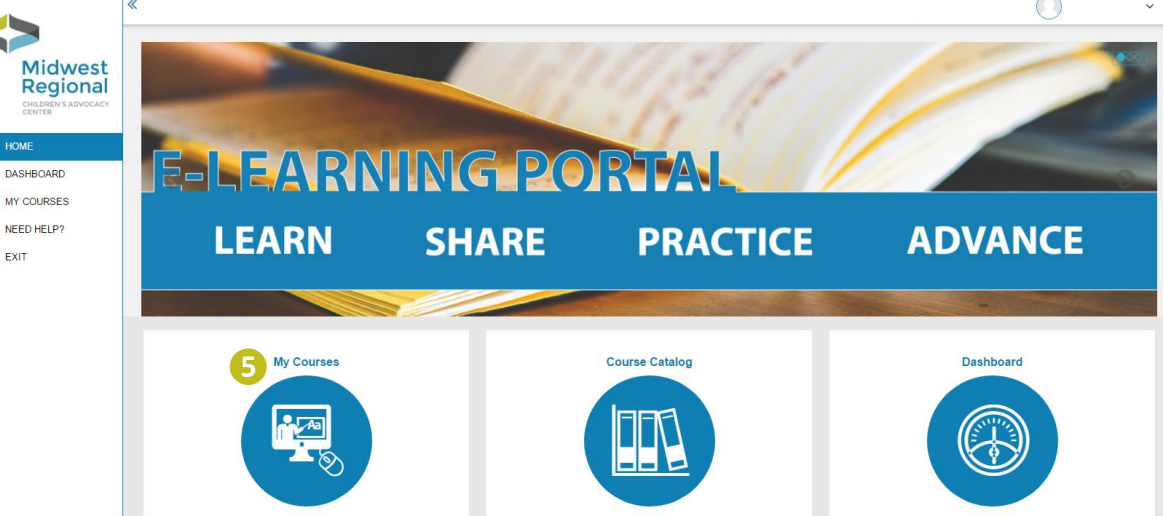

Are you logged in? Perfect! Click below to

**PRACTICE** 

**SHARE** 

**ADVANCE** 

If you have any questions or run into any barriers, please contact Kia Kehrer, Project Coordinator, at [kia.kehrer@childrensm](mailto:kia.kehrer@childrensmn.org)n.org or 952.992.5276.